## Ethical Hacking Basics Course

By: Mohammad Askar

@Mohammadaskar2

# Module 1 Intro & Lab Configuration

#### **About Me**

- CEO at iSecur1ty.
- Security Researcher with more 6 years of experience.
- Writer and blogger at iSecur1ty.org
- Python Lover :D.

#### Introduction to the course

- What we will learn?
- Hacker or Ethical Hacker ?
- Can I be a Proffesional if I took this Course ?
- Just Be patience :D

## Why this course is different?

### Requirements

- Any Linux Distro "Kali preferred".
- Virtual Box or VMware workstation / player.
- 4GB RAM at least.
- Clear Mind!

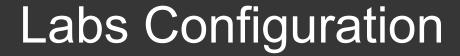

- We will Build a network that contains various clients with vairous OS.
- Linux Machines.
- Windows Machines.
- Dedicated network.

## Labs Configuration

- Open Source Labs such as :
  - Metasploitable2.
  - ShellShock Lab.
  - Web for Pentester.
  - Windows Vuln Labs.
- iSecur1ty Labs :D